## Cuidado auditivo extraordinario – siempre al alcance

Beltone Remote Care ofrece ese nivel de cuidado adicional que hace que su viaje hacia una mejor audición sea más suave y sencillo, en cada paso del camino. Siendo un servicio personal ofrecido por su audioprotesista, Beltone Remote Care le permite solicitar y recibir pequeños ajustes avanzados en la configuración del audífono, donde sea que esté utilizando la aplicación Beltone HearMax ™. Como puede evitarse viajes adicionales al gabinete audiológico, Beltone Remote Care lo ayuda a optimizar su experiencia auditiva sin perder el ritmo de su vida diaria.

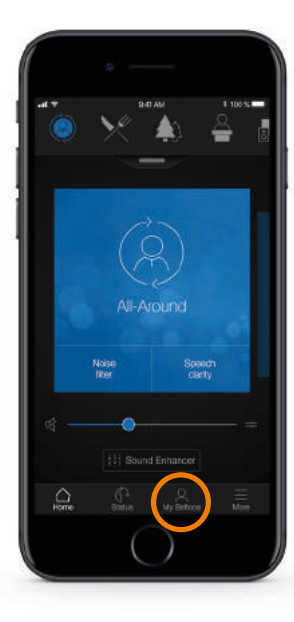

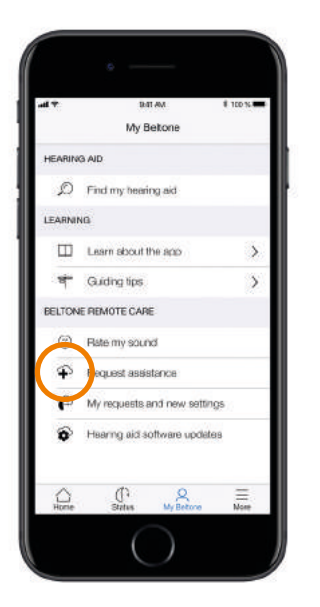

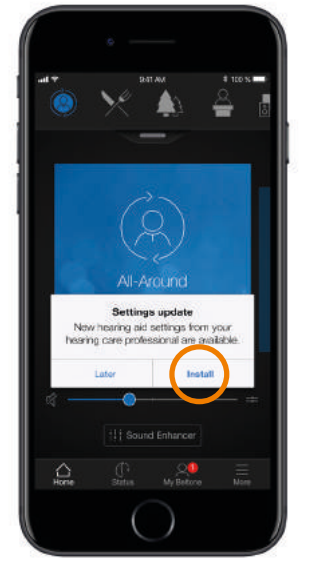

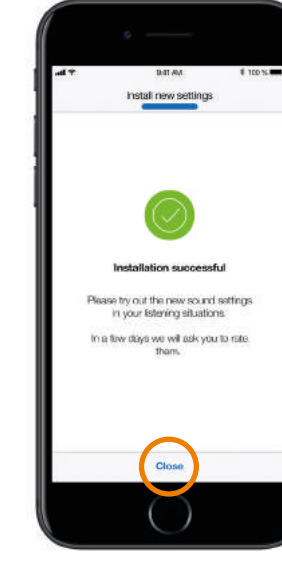

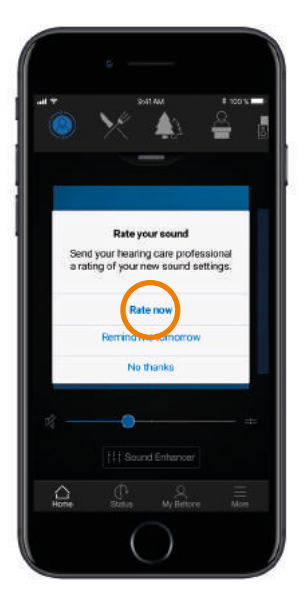

Descargue la aplicación Beltone HearMax de App Store o Google Play. Vaya a "Mi Beltone".

Solicite un ajuste de configuración a distancia mediante el uso del cuestionario predefinido en la aplicación y presione enviar.

Cuando los nuevos ajustes estén listos para descargarse, recibirá una notificación. Presione 'Instalar'.

La nueva configuración será transferida directamente a los audífonos. Eso es todo.

Tras haber probado la nueva configuración, puede calificarla directamente en la aplicación.

## Ve todos los tutoriales de uso en www.beltone-hearing.

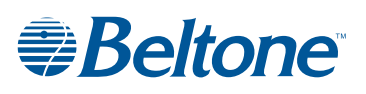

© 2018 GN Hearing Care Corporation. Todos los derechos reservados. Beltone es una marca registrada de GN Hearing Care Corporation. Apple, el logotipo de Apple y iPhone, son marcas comerciales de Apple Inc., registradas en EE.UU. y otros países. App Store es una marca de servicio de Apple Inc., registradaas en EE.UU. y otros países. Google Play y el logotipo de Google Play de Concept and the Google Inc. Son marcas connerciales de Apple Inici, registradas en ELCU. y of the Super Play of the Google Play of Departing the Care and the Care of Google Inc. Remote Care and the Care o

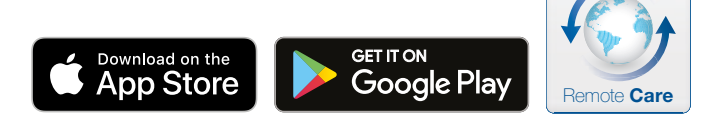

## Beltone Remote Care es tan fácil como contar hasta 3

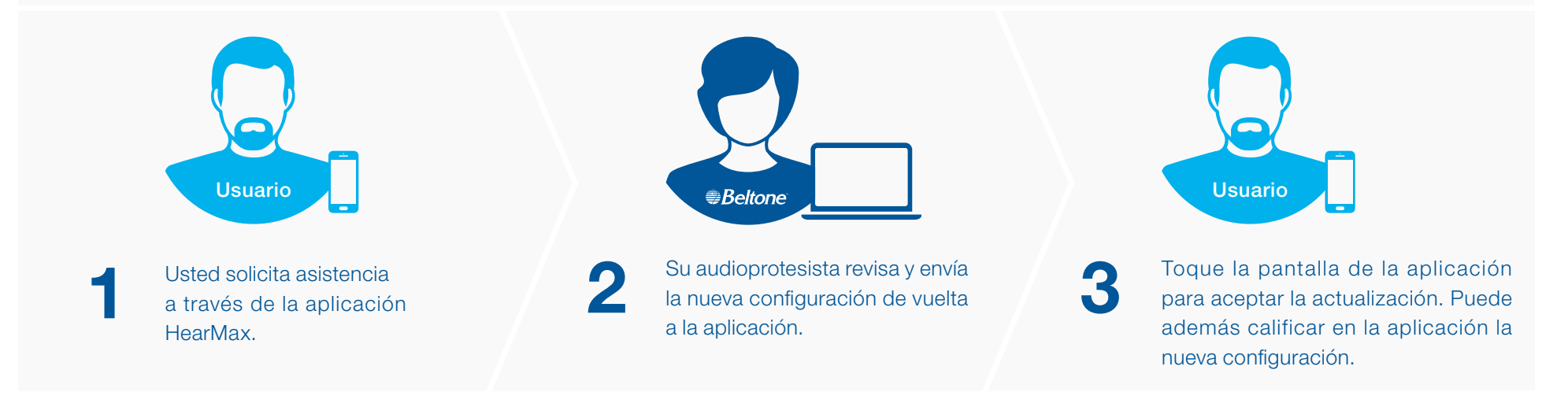

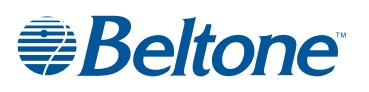